## **Adding Geo-coordinates to an index**

To Add Geocoordinates to an index, use

```
curl -XPUT http://localhost:9200/syslog-2015.05.18 -d '
{
  "mappings" : {
  "log" : {
    "properties" : {
     "geo" : {
      "properties" : {
       "coordinates" : {
        "type" : "geo_point"
       }
      }
     }
    }
   }
  }
}
\mathbb{I}_{\mathcal{F}}
```
Of cause, the "syslog-2015.05.18" is variable from installation to installation, I do put Apache logs into the filebeat index.

With ELK 5 Stack (Logstash 5.X), Geo coordinates uses the GeoLite2 database, not version 1 - find v2 at [http://dev.maxmind.com/geoip/geoip2](http://dev.maxmind.com/geoip/geoip2/geolite2/) ⊗ [/geolite2/](http://dev.maxmind.com/geoip/geoip2/geolite2/)

When You have data in with Geo-coordinates, refresh index fields:

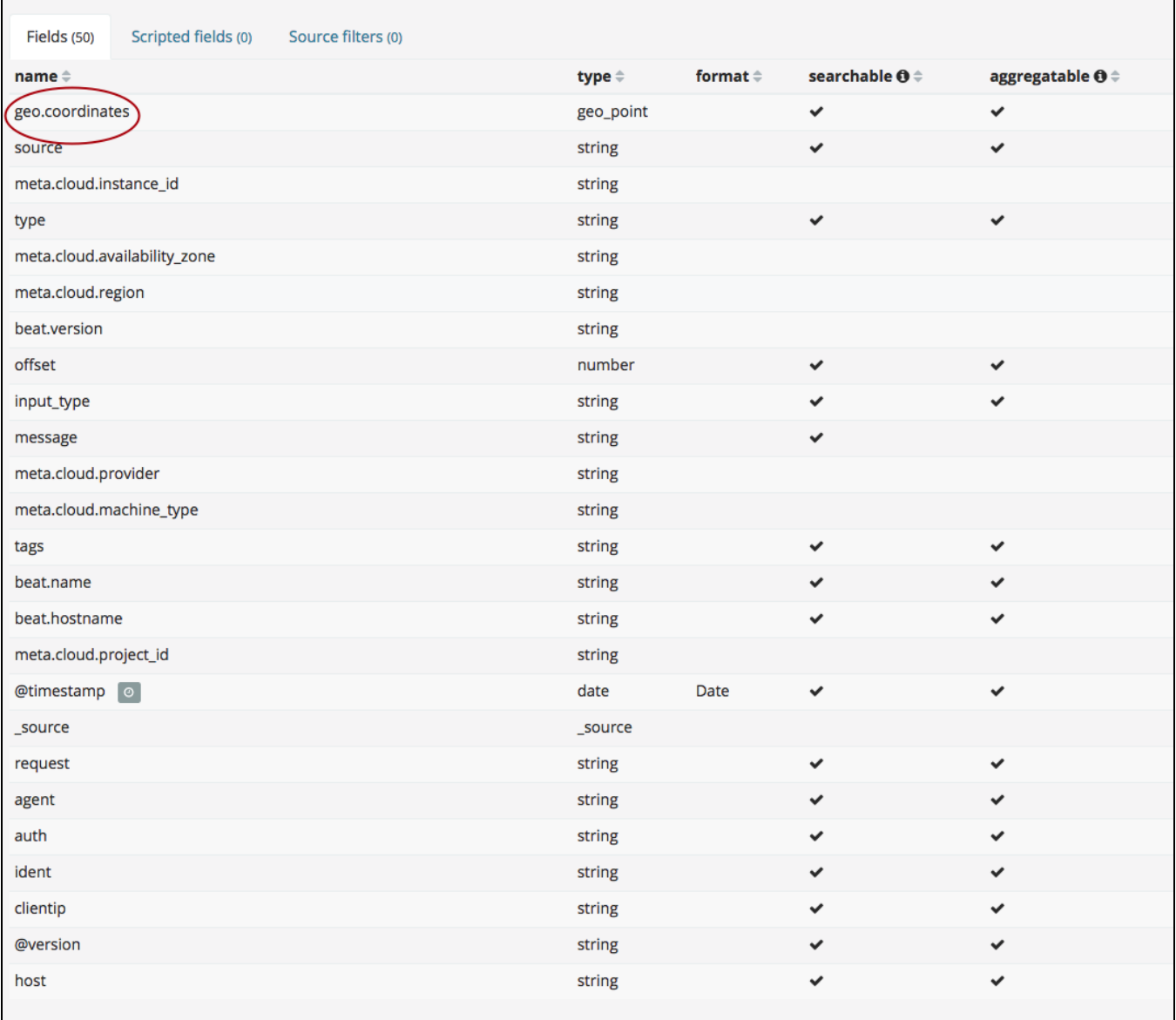